# Computer Science 312 Haskell Lists

### List Literals

Similar to Python, but all items must be of the same type

```
Prelude> []
[]
Prelude> [1, 2, 3]
[1,2,3]
Prelude> [1..10]
{1,2,3,4,5,6,7,8,9,10]
```
# Basic List Operations

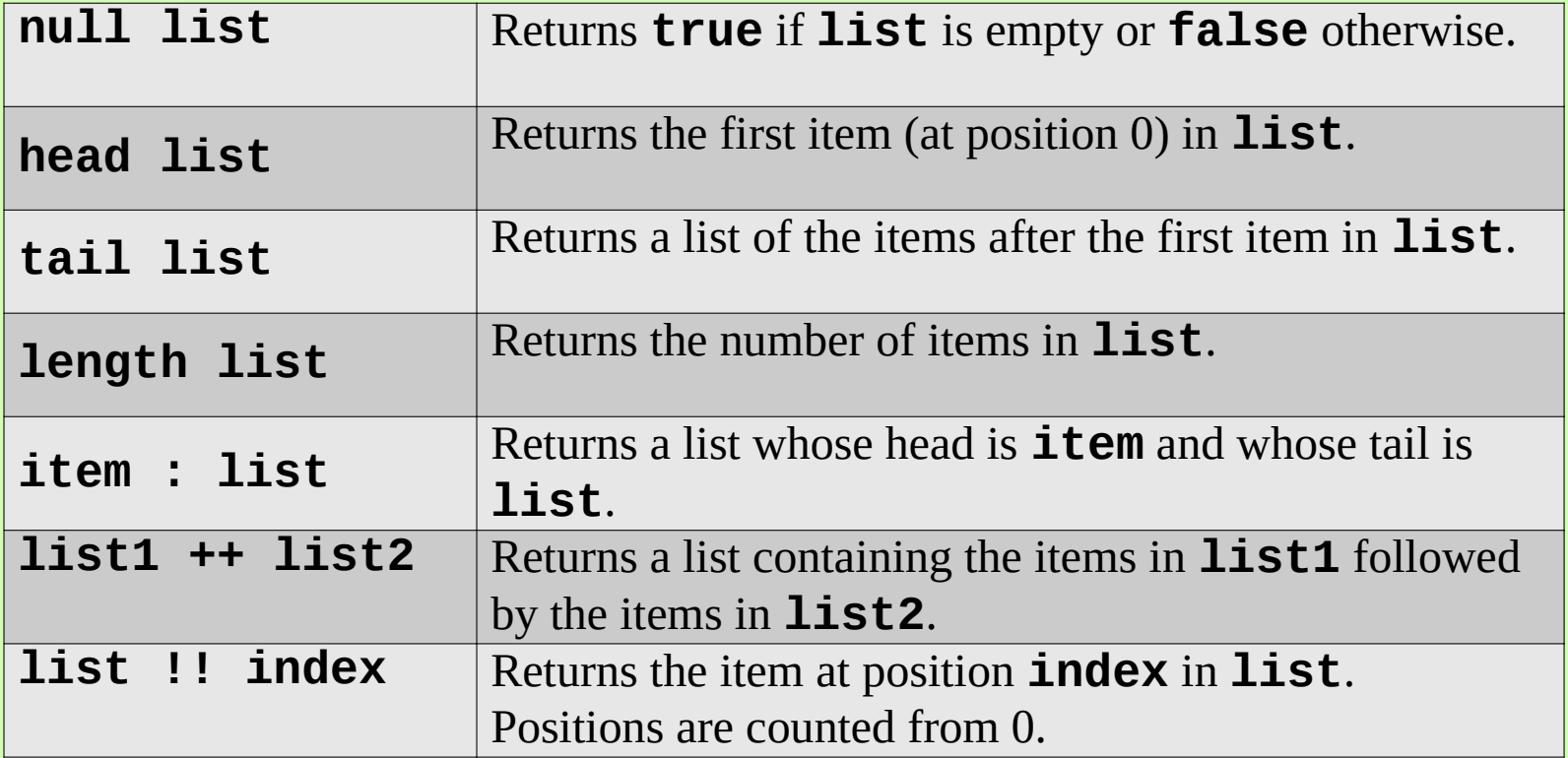

Many other list operations are in the **Data.List** module

### The Essential Operations

With these four operations, you can build almost all of the others

**Prelude> numbers = [ 1..4]**

**Prelude> head numbers 1**

**Prelude> tail numbers [2,3,4]**

**Prelude> 0:numbers [0,1,2,3,4]**

**Prelude> numbers [1,2,3,4]**

### The Essential Operations

With these four operations, you can build almost all of the others

```
Prelude> :type [1,2,3,4]
[1,2,3,4] :: Num t => [t]
Prelude> :type head
head :: [a] -> a
Prelude> :type tail
Tail :: [a] -> [a]
Prelude> :type (:)
(:) :: a -> [a] -> [a]
```
**head** and **tail** are *selectors*, and **(:)** is a *constructor*

### A Recursive Definition of a List

A list is either

empty (that is, *null* is true)

**or** and the contract of the contract of the contract of the contract of the contract of the contract of the con

an item (called the *head*) followed by another list (called the *tail*)

# Recursive List Processing: Length

The length of a list is

- 0 if the list is empty
- $\bullet$  1 + the length of the tail of the list, otherwise

```
myLength :: [a] -> Int
myLength list
      | null list = 0
      | otherwise = 1 + myLength (tail list)
```
### Recursive List Processing: *i*th Item

The *i*th item of a list is

- The list's head if  $i = 0$
- The *i*th item at *i* 1 in the list's tail, otherwise

```
-- Assumes that list is nonempty!
ith :: [a] -> Int -> a
ith list i
     | i == 0 = head list
     | otherwise = ith (tail list) (i - 1)
```
## Recursive List Processing: remove *i*th

The remove *i*th of a list is

- The list's tail if  $i = 0$
- The list's head, followed by the remove *i*th of the list's tail at *i* - 1

```
-- Assumes that list is nonempty!
removeIth :: Int -> [a] -> [a]
removeIth index list
      | index == 0 = tail list
       | otherwise = head list : removeIth (index – 1) (tail list)
           Adds head of list to result of recursive call
```
### Trace of Remove *i*th

The remove *i*th of a list is

- The list's tail if  $i = 0$
- The list's head, followed by the remove *i*th of the list's tail at *i* - 1

```
removeIth 2 [20, 30, 40, 50] -> -- index /= 0 
    20 : removeIth 1 [30, 40, 50] -> -- index /= 0 
       30 : removeIth 0 [40, 50] -> -- index == 0, tail == [50] 
          <- [50] -- Returns [50]
       <- [30, 50] -- Returns 30:[50]
    <- [20, 30, 50] -- Returns 20:[30, 50]
```
# Using **(:)** for Pattern Matching

```
Prelude> 1:[2,3,4] --Use (:) as constructor
[1,2,3,4]
Prelude> (x:xs) = [1,2,3,4] -- Use (:) as selector
Prelude> x
1
Prelude> xs
[2,3,4]
```
#### **x** extracts the head, and **xs** extracts the tail

### Pattern Matching with Lists

```
myLength :: [a] -> Int
myLength list
     | null list = 0
     | otherwise = 1 + myLength (tail list)
```

```
myLength :: [a] -> Int
myLength [] = 0
myLength (x:xs) = 1 + myLength xs
```
Back to pure clausal form for list processing functions!

### Pattern Matching with Lists

```
-- Assumes that list is nonempty!
removeIth :: Int -> [a] -> [a]
removeIth index list
      | index == 0 = tail list
     | otherwise = head list : removeIth (index – 1) (tail list)
```

```
-- Assumes that list is nonempty!
removeIth :: Int -> [a] -> [a]
removeIth 0 (x:xs) = xs
removeIth i (x:xs) = x : removeIth (index - 1) xs
```
### To Mutate or Not to Mutate

```
# Python list
>>> lyst = [1,2,3,4]
>>> lyst.pop(1)
2
>>> lyst
[1,3,4]
```
**[1,2,3,4]**

```
-- Haskell list
Prelude> list = [1,2,3,4]
Prelude> removeIth 1 list
[1,3,4]
Prelude> list
```
**removeIth** is a pure function, which transforms a list into another list

### No Mutations, Can Share Structure

```
-- Assumes that list is nonempty!
removeIth :: Int -> [a] -> [a]
removeIth 0 (x:xs) = xs
removeIth i (x:xs) = x : removeIth (index - 1) xs
```
**Prelude> list = [1,2,3,4]**

**Prelude> newList = removeIth 1 list**

```
Prelude> newList
[1,3,4]
```

```
Prelude> list
[1,2,3,4]
```
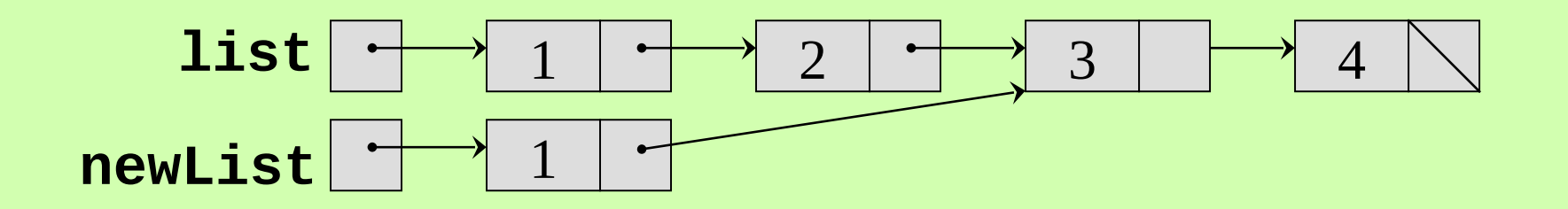

### One More List Operation: Insertion Sort

```
insert :: Ord a => a -> [a] ->[a] 
insert item [] = [item]
insert item (x:xs)
     | item <= x = item : x : xs
     | otherwise = x : insert item xs
```
Sort the list's tail, and then insert the list's head into the result

```
insertionSort :: Ord a => [a] -> [a] 
insertionSort [] = []
insertionSort (x:xs) = insert x (insertionSort xs)
```
# String Literals and The String Type

Strings are just lists of characters

**Prelude> "Hi there!" "Hi there!"**

```
Prelude> :type "Hi there!" -- A list of characters
"Hi there!" :: [Char]
```

```
Prelude> putStrLn "Hi there!" -- Like Python's print
Hi there!
```

```
Prelude> putStrLn "Hi\nthere!" 
Hi 
there!
```
### For next time

Introduction to strings and tuples